## Índice de Contenidos

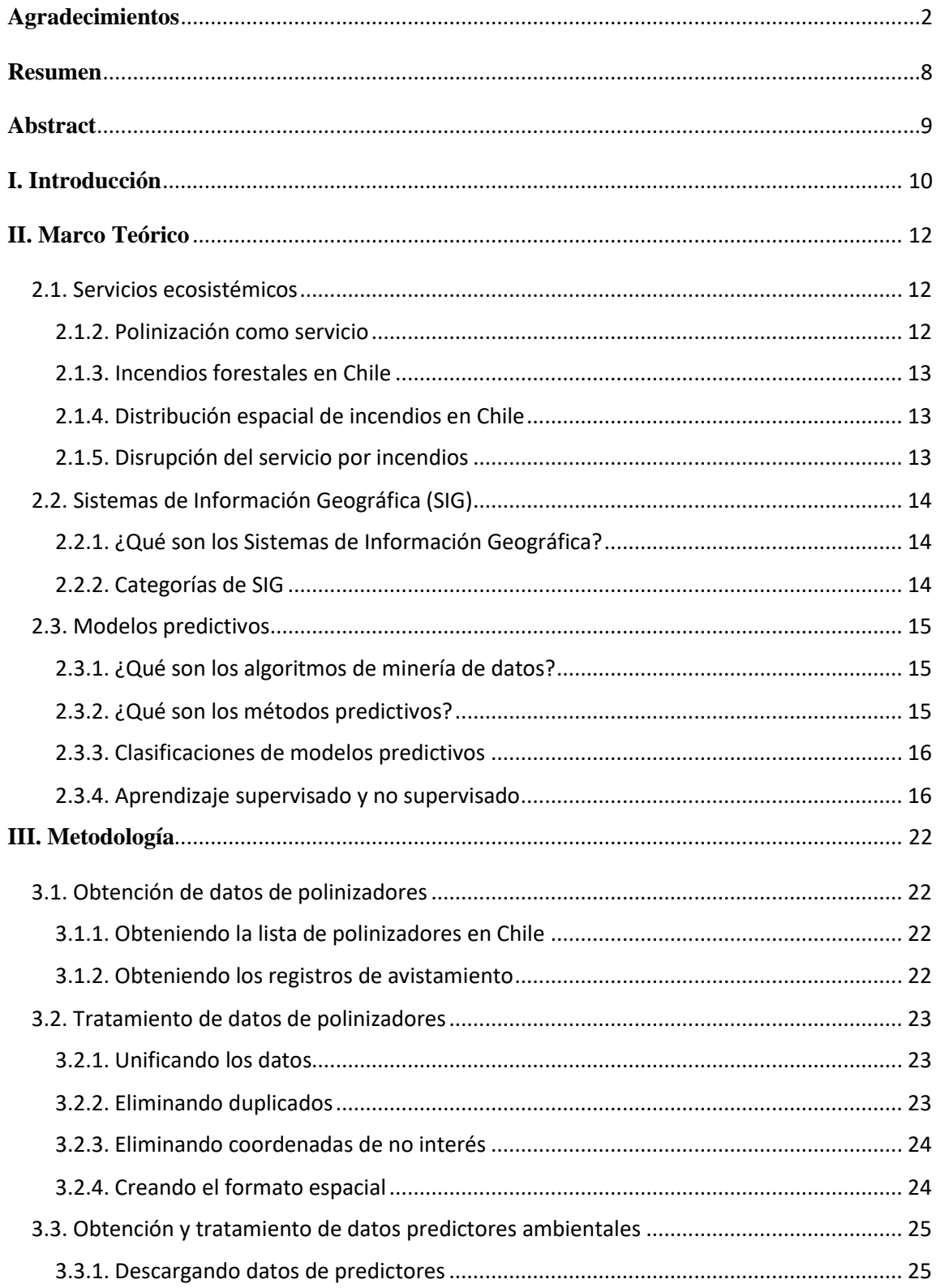

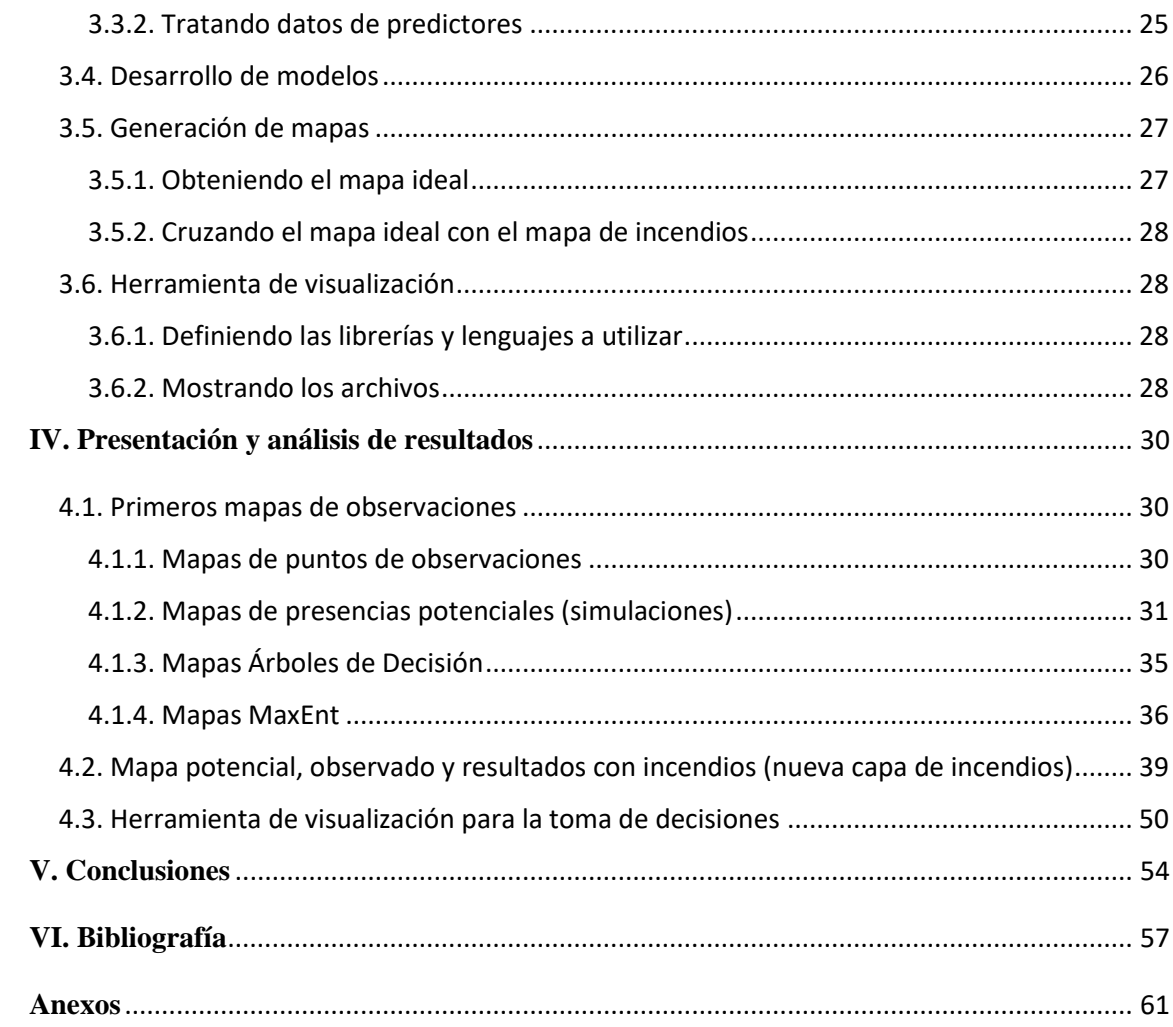

## Índice de Tablas

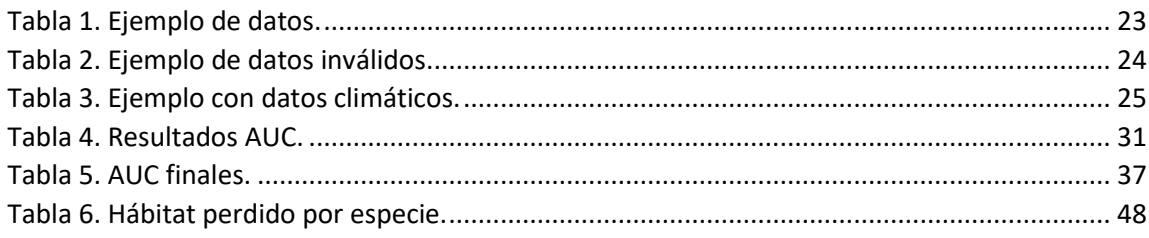

## **Índice de Figuras**

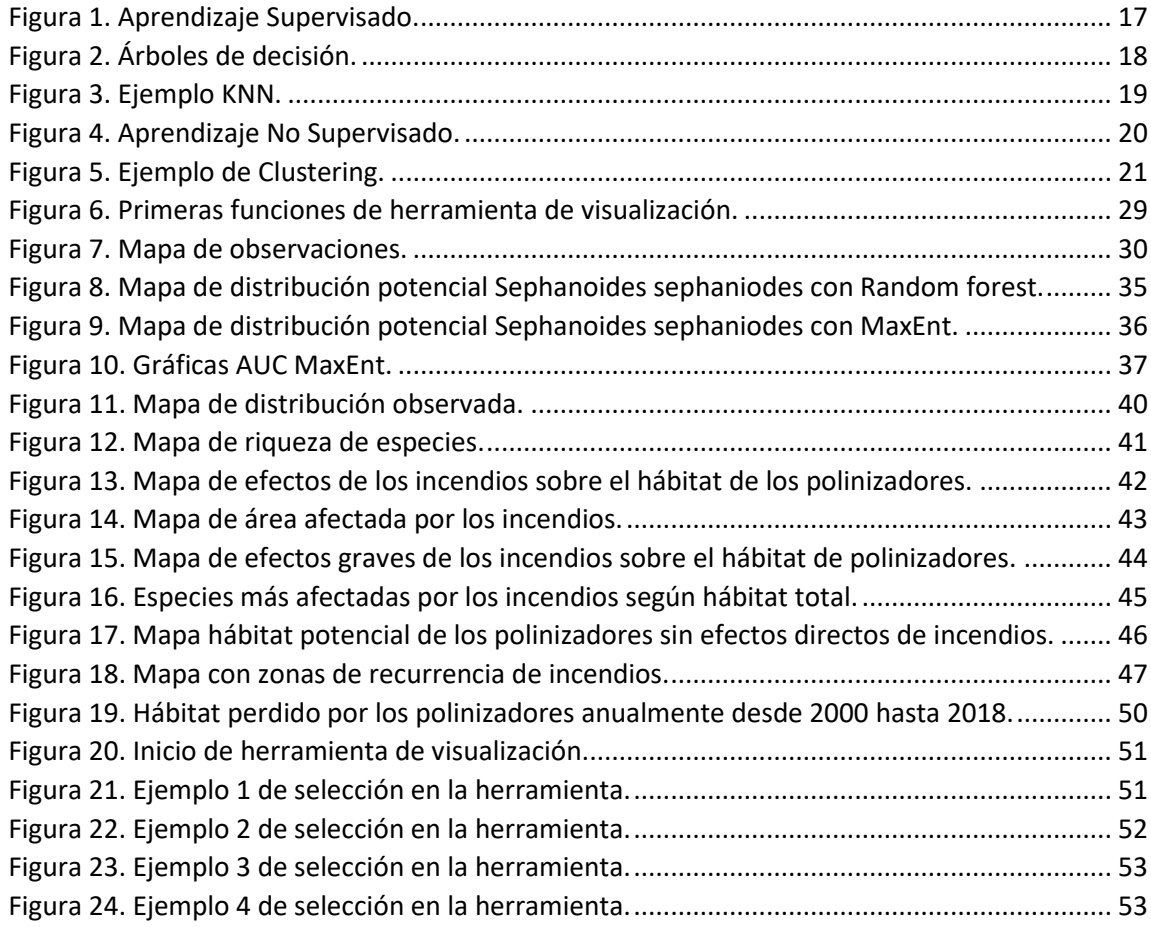